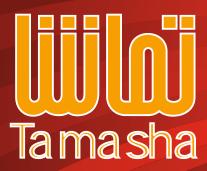

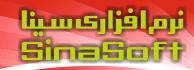

Sell e-books Securely

- Convert any PDF file to e-book
- Copy protected
- Display only on specific PC/Laptob
- Disable Printing, Copying, ...
- Activate e-book by Internet, Phone, e-mail
- Only one executable file (No Viewer is needed)
- Multi lingual interface (More than 40 languages)
- Full control view properties

| Serial Nur | mber:   |       |       |       |
|------------|---------|-------|-------|-------|
| 02050      | 12291   | 33477 | 06228 | 95288 |
| Server Ad  | ddress: |       |       | Port: |
| act.us.si  | 33333   |       |       |       |

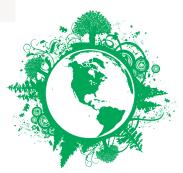

Read e-books To protect our Environment

sinasoft.com

sale@sinasoft.net

## Download Sample e-book

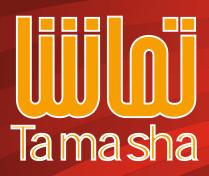

## نرم افزار کسینا Sime Sine Sine

Sell e-books Securely

|                                                 | Tamasha Maker - P               | roject1                   |
|-------------------------------------------------|---------------------------------|---------------------------|
| File General View About Dialogue                | Activation Serial No.           | 0                         |
| Activation Server address to<br>Activate e-book | e-book n<br>Activation t        | V Need Activation         |
| Server Addres: act.us.sinasoft.org              |                                 | Port: 33333               |
| Passw Password protect your e-book              | e-book needs<br>Password to vie | w Veed Password           |
| Password:                                       |                                 | Show Password             |
| Confirm Password:                               |                                 | Show Password             |
| Working Time                                    |                                 | ✓ Limit Working Time      |
| Limit Working Time: 60 min                      |                                 | Limit viewing e-book time |
| Viewing time for e-book                         |                                 | )                         |
|                                                 |                                 |                           |

| 💿 🕞 📴 🍉 👘 Tamasha Maker - Project1 👘 📼 📼                                                                                                    |
|----------------------------------------------------------------------------------------------------|
| File General View About Dialogue Activation Serial No.                                                                                                    |
| Specific code for each<br>e-book title enerate Starting serial<br>numbers to generate numbers to generate                                                                                                    |
| Product ID: 1 From: 1 🚖 To: 100 🖨 Generate Serial No                                                                                                    |
| 1 12829-49104-15116-40219-73661 Copy To Clipboard   2 21398-19795-35040-28219-73934 Save As   3 18597-88072-15068-30219-73845 Save As   4 04098-25020-14980-40219-74160 Save As   5 01549-59379-35007-32219-74097 Clear List   6 09866-64188-14932-10219-74386 Clear List |
| 7 07317-99047-34959-92219-74272<br>8 36176-97971-35280-88219-72921<br>9 33376-66048-15308-10219-72852<br>10 41106-51431-35232-58219-73152<br>11 38306-20008-15260-60219-73022<br>12 24645-42564-15172-00219-73312<br>Generated serial numbers                             |
| 13 22096-77323-35199-42219-73223<br>14 20574 06024 15124 20210 73508                                                                                                    |

**Download Sample e-book**